## **MOOVIC** Horaires et plan de la ligne 45 de bus

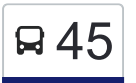

La ligne 45 de bus Terminus Bienville→Métro Montmorency a un itinéraire. Pour les jours de la semaine, les heures de service sont:

(1) Terminus Bienville→Métro Montmorency: 05:26 - 23:56

Utilisez l'application Moovit pour trouver la station de la ligne 45 de bus la plus proche et savoir quand la prochaine ligne 45 de bus arrive.

## **Direction: Terminus Bienville→Métro Montmorency**

54 arrêts [VOIR LES HORAIRES DE LA LIGNE](https://moovitapp.com/montreal__qc-342/lines/45/19615997/7617582/fr?ref=2&poiType=line&customerId=4908&af_sub8=%2Findex%2Ffr%2Fline-pdf-Montreal__QC-342-853396-19615997&utm_source=line_pdf&utm_medium=organic&utm_term=Terminus%20Bienville%E2%80%8E%E2%86%92M%C3%A9tro%20Montmorency)

Terminus Bienville

Bienville / Bergeron

Des Laurentides / Jean-Coutu

Des Laurentides / Beaudet

Des Laurentides / Riopelle

Des Laurentides / Rémillard

Des Laurentides / Prince-Rupert

Des Laurentides / Face Au 7010

Des Laurentides / Sellier

Des Laurentides / Sabourin

Des Laurentides / Saint-Saëns

Des Laurentides / Face Au 6200

Des Laurentides / Sand

Des Laurentides / Savard

Des Laurentides / Sainte-Rose

Des Laurentides / Piron

Des Laurentides / Prud'Homme

Des Laurentides / Thibault

Thibault / D'Amay

Thibault / Olivier-Chauveau

## **Horaires de la ligne 45 de bus**

Horaires de l'Itinéraire Terminus Bienville→Métro Montmorency:

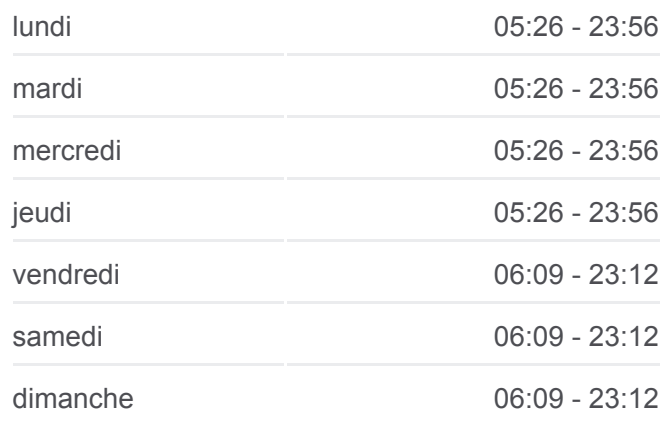

## **Informations de la ligne 45 de bus**

**Direction:** Terminus Bienville→Métro Montmorency **Arrêts:** 54 **Durée du Trajet:** 30 min **Récapitulatif de la ligne:**

**[Plan de la ligne 45 de bus](https://moovitapp.com/montreal__qc-342/lines/45/19615997/7617582/fr?ref=2&poiType=line&customerId=4908&af_sub8=%2Findex%2Ffr%2Fline-pdf-Montreal__QC-342-853396-19615997&utm_source=line_pdf&utm_medium=organic&utm_term=Terminus%20Bienville%E2%80%8E%E2%86%92M%C3%A9tro%20Montmorency)** 

Olivier-Chauveau / De Châtillon Olivier-Chauveau / De Munich Olivier-Chauveau / Du Valais Olivier-Chauveau / De Corinthe De Belgrade / Olivier-Chauveau De Belgrade / Rio Rio / Place Rio Rio / Olivier-Chauveau Rio / Bellerose Bellerose / De Castellane Gare Vimont Bellerose / Face Au 225 Bellerose / Dagenais Dagenais / Industriel Industriel / Face Au 4000 Industriel / Face Au 3600 Industriel / Bergar Industriel / Michelin Industriel / Saint-Elzéar Industriel / Berlier Industriel / Cunard Industriel / Munck Industriel / Lippmann Industriel / Salaberry Industriel / Saint-Martin Saint-Martin / Mcnamara Saint-Martin / Face Au 1459 Saint-Martin / Face Au 1535 De L'Avenir / Saint-Martin De L'Avenir / Face À Omer De Serres

De L'Avenir / Du Trait-Carré

De L'Avenir / Du Souvenir

De L'Avenir / Jacques-Tétreault

Les horaires et trajets sur une carte de la ligne 45 de bus sont disponibles dans un fichier PDF hors-ligne sur moovitapp.com. Utilisez le [Appli Moovit](https://moovitapp.com/montreal__qc-342/lines/45/19615997/7617582/fr?ref=2&poiType=line&customerId=4908&af_sub8=%2Findex%2Ffr%2Fline-pdf-Montreal__QC-342-853396-19615997&utm_source=line_pdf&utm_medium=organic&utm_term=Terminus%20Bienville%E2%80%8E%E2%86%92M%C3%A9tro%20Montmorency) pour voir les horaires de bus, train ou métro en temps réel, ainsi que les instructions étape par étape pour tous les transports publics à Montréal.

[À propos de Moovit](https://moovit.com/fr/about-us-fr/?utm_source=line_pdf&utm_medium=organic&utm_term=Terminus%20Bienville%E2%80%8E%E2%86%92M%C3%A9tro%20Montmorency) · [Solutions MaaS](https://moovit.com/fr/maas-solutions-fr/?utm_source=line_pdf&utm_medium=organic&utm_term=Terminus%20Bienville%E2%80%8E%E2%86%92M%C3%A9tro%20Montmorency) · [Pays disponibles](https://moovitapp.com/index/fr/transport_en_commun-countries?utm_source=line_pdf&utm_medium=organic&utm_term=Terminus%20Bienville%E2%80%8E%E2%86%92M%C3%A9tro%20Montmorency) · [Communauté Moovit](https://editor.moovitapp.com/web/community?campaign=line_pdf&utm_source=line_pdf&utm_medium=organic&utm_term=Terminus%20Bienville%E2%80%8E%E2%86%92M%C3%A9tro%20Montmorency&lang=fr)

© 2024 Moovit - Tous droits réservés

**Consultez les horaires d'arrivée en direct**

Use UVED App Changer dans